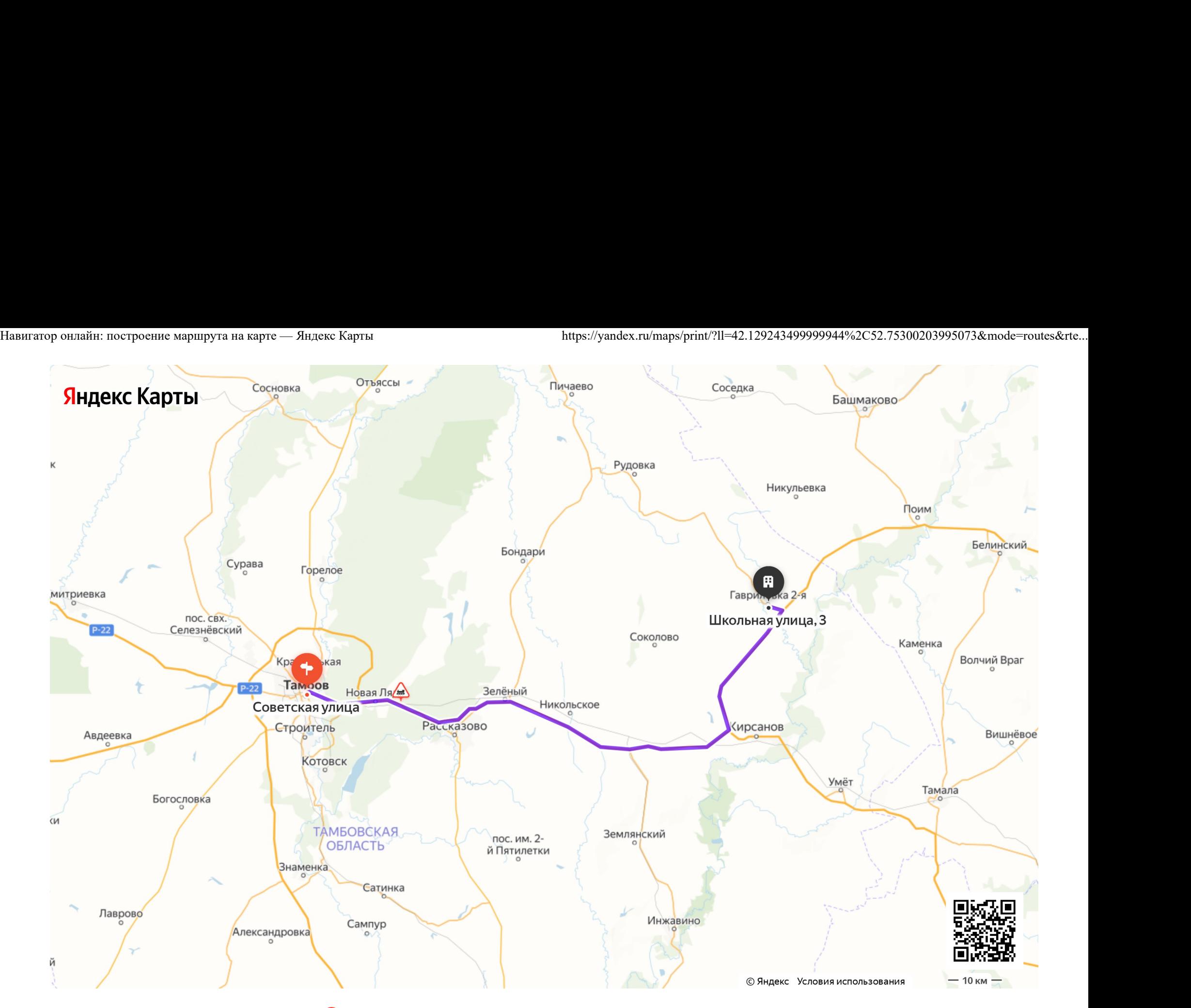

Можно не печатать, установите Яндекс Карты на телефон

 $\bullet$